## **Editando uma página**

Na página que se quer mudar, clique em "Editar página" (ícone do lápis  $\rightarrow$ )

Se no lugar desse botão aparecer uma lupa ("Ver código-fonte"), significa que você não tem permissão para editar essa página. Às vezes, deixamos as páginas como somenteleitura ou restrita a um grupo de pessoas.]]

Você vai parar na tela de edição. Além de mudar o texto, deixe também se puder um **resumo da edição**, para facilitar nosso acompanhamento das mudanças por toda a wiki, e a ver mais fácil quando cada coisa aconteceu em seu histórico.

Após clicar em **visualizar** para ver se a mudança está do jeito que você quer, clique em **Salvar**.

 $\pmb{\times}$ 

## **Dicas**

Teve que aprender mais alguma coisa durante suas edições? Coloque suas próprias dicas aqui nessa página também!

Você pode ver o histórico de uma página, com links para versões antigas e a ordem cronológica das mudanças, em "Revisões anteriores" (ícone do relógio  $\rightarrow$ )

From: <https://wiki.codingrights.org/>- **Coding Rights Wiki**

Permanent link: **<https://wiki.codingrights.org/editando>**

Last update: **2018/05/14 19:35**

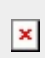